**ATTENZIONE: L'iscrizione al concorso deve essere effettuata, unicamente on line tramite il portale Alice** <https://www.studenti.unipi.it/Home.do> **secondo le istruzioni indicate nella Guida pratica disponibile alla pagina web https://urly.it/31cch**

**Il presente modulo deve essere, come specificato nella Guida pratica:** 

- **1. compilato digitalmente nelle caselle editabili**
- **2. stampato**
- **3. sottoscritto con firma autografa**
- **4. scansionato**
- **5. caricato durante la procedura di iscrizione on line al concorso**

## *ALLEGATO B* **TITOLI VALUTABILI (ART.7 BANDO DI CONCORSO)** sottoscritt (cognome) (nome)

in qualità di candidato al concorso di ammissione al corso di specializzazione per l'attività di

sostegno didattico agli alunni con disabilità per il seguente ordine di Scuola:

nat  $|i|$  a a (Prov. )

- $O$  Scuola dell'infanzia
- O Scuola primaria
- O Scuola secondaria di primo grado
- O Scuola secondaria di secondo grado

**N.B.** *Nel caso di iscrizione a più concorsi il modulo deve essere compilato distinto per ogni ordine di scuola pertanto barrare solo l'ordine di scuola per il quale si fa la domanda* 

Ai sensi del D.P.R. n. 445/00, dichiara:

## **di essere in possesso di uno o più dei seguenti titoli valutabili:**

## **1) laurea magistrale, specialistica o vecchio ordinamento**:

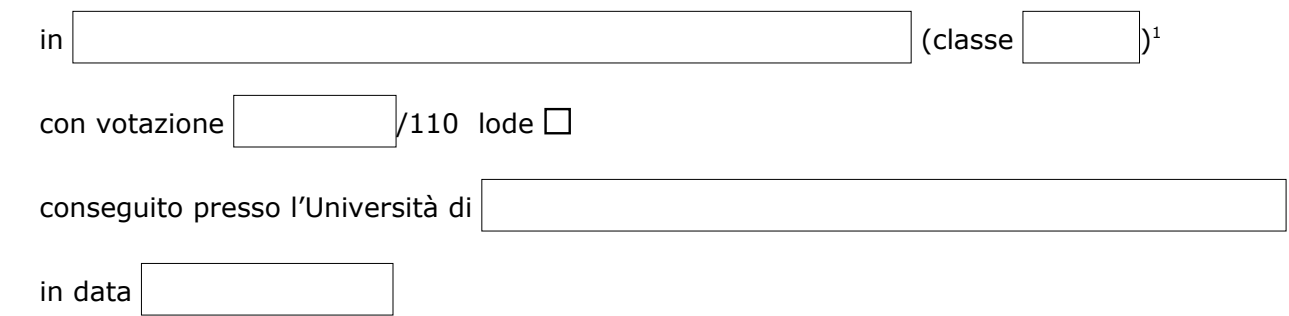

<span id="page-0-0"></span>1 La classe deve essere indicata solo per le lauree specialistiche o magistrali.

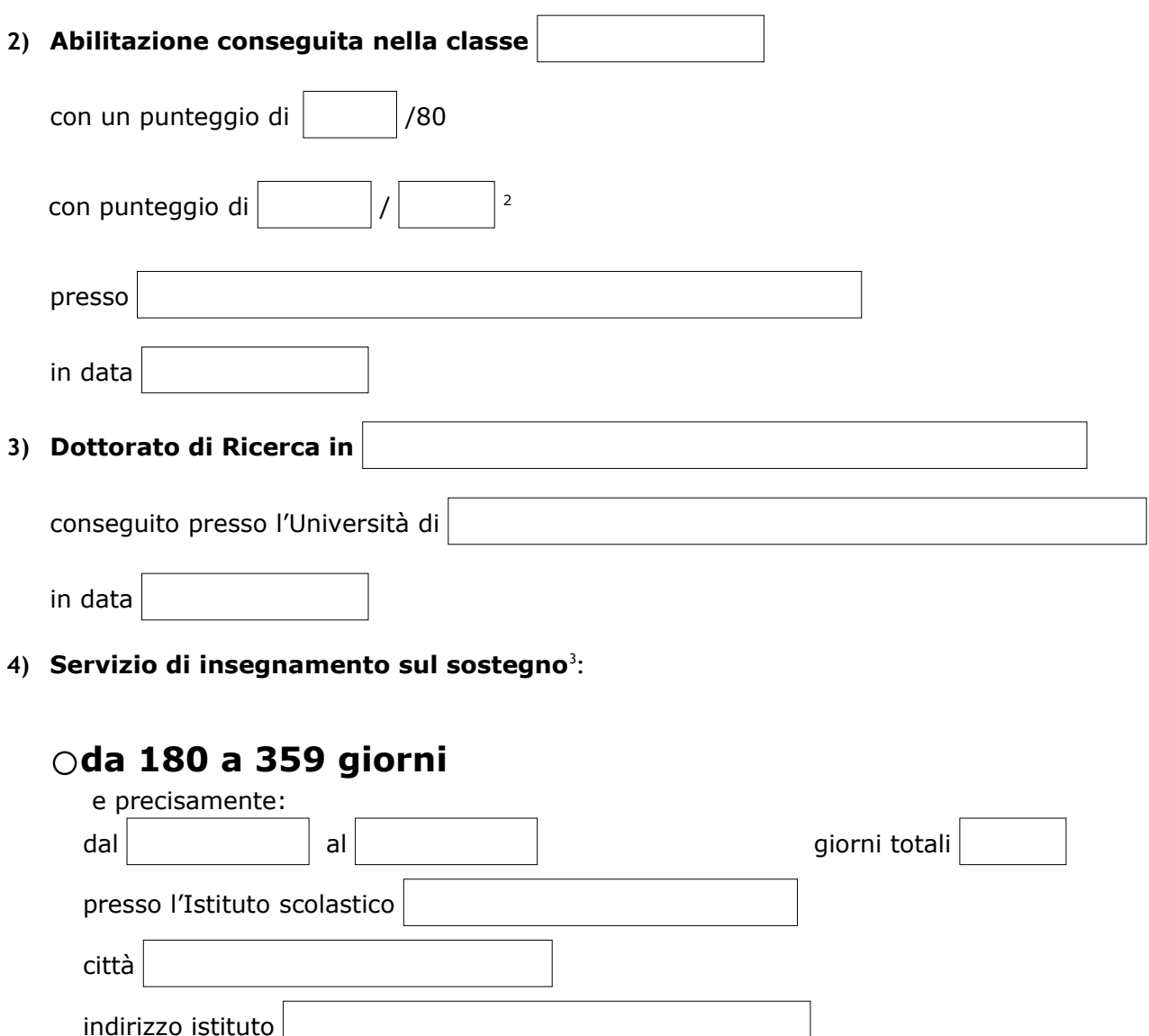

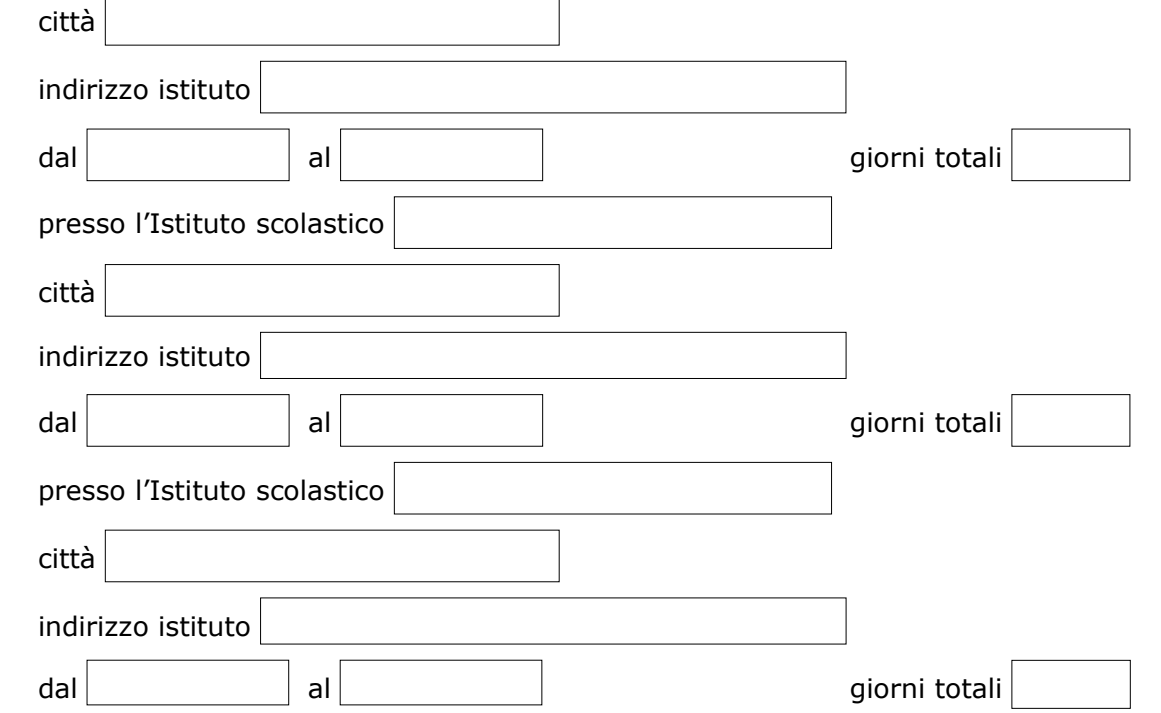

<span id="page-1-0"></span>2 Da riempire nel caso in cui il voto sia espresso in un'unità diversa dagli ottantesimi. La commissione provvederà alla riparametrazione del punteggio.

<span id="page-1-1"></span><sup>3</sup> Il servizio prestato, in qualsiasi grado di scuola (nelle istituzioni del sistema scolastico nazionale, statali e paritarie) può anche essere non continuativo ma deve essere ulteriore rispetto al servizio sul sostegno eventualmente dichiarato quale requisito di ammissione (art. 7 del bando).

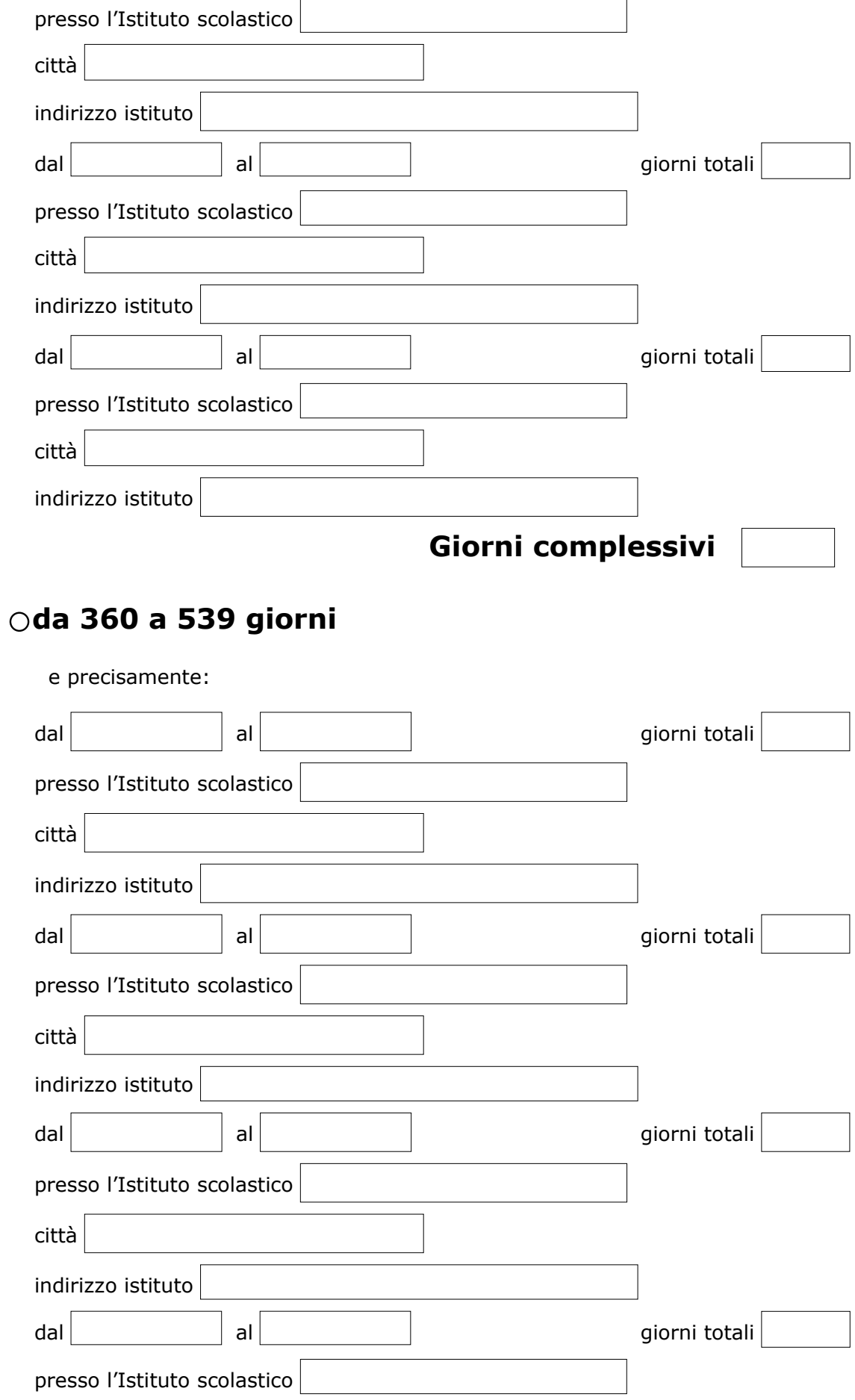

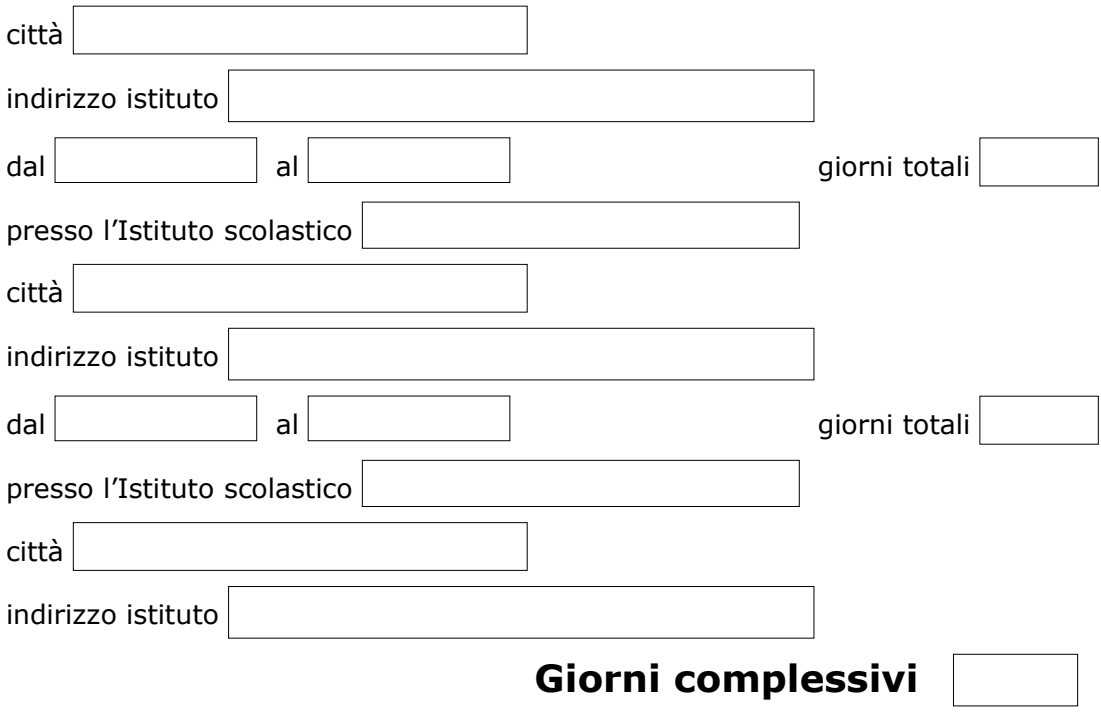

**da 540 giorni e oltre**

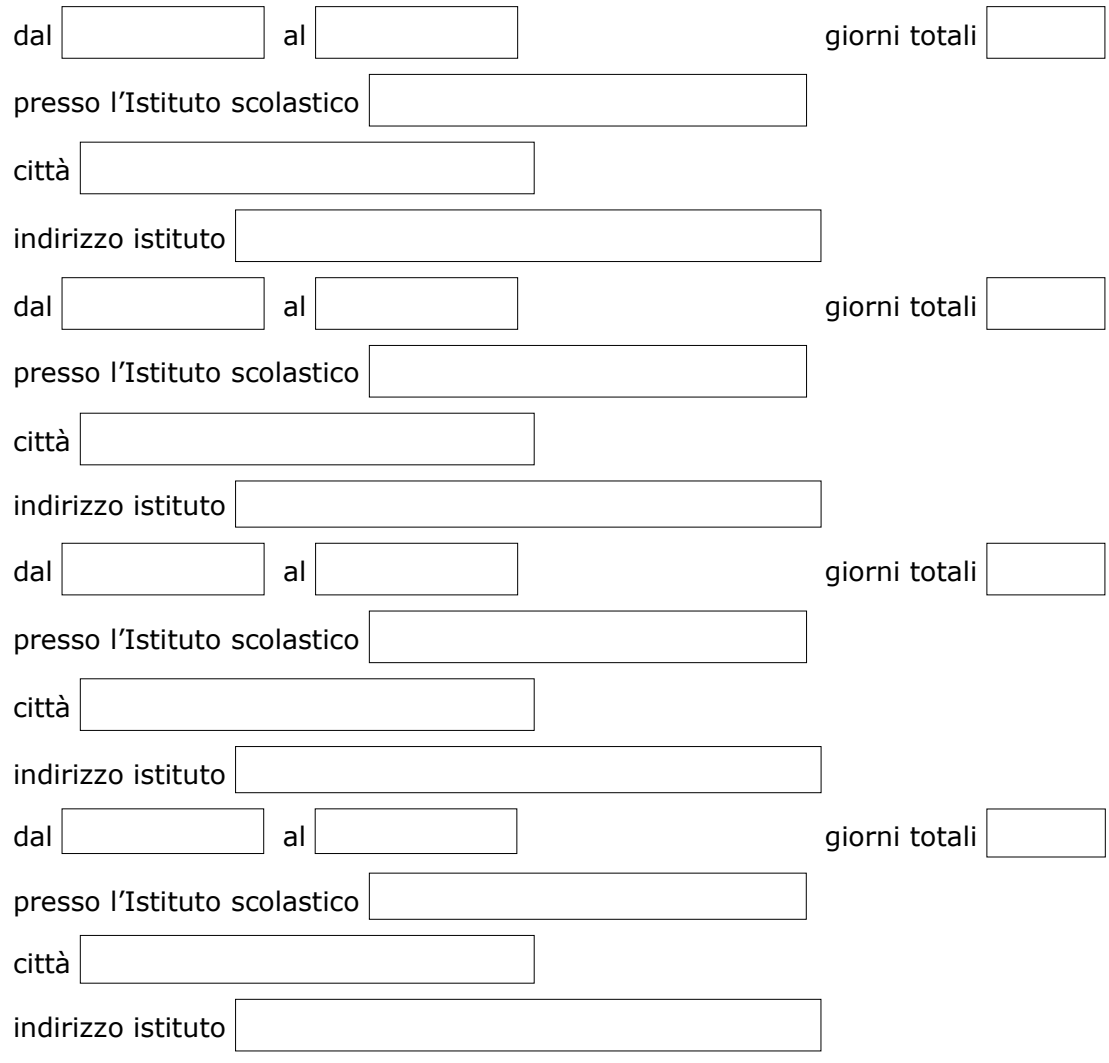

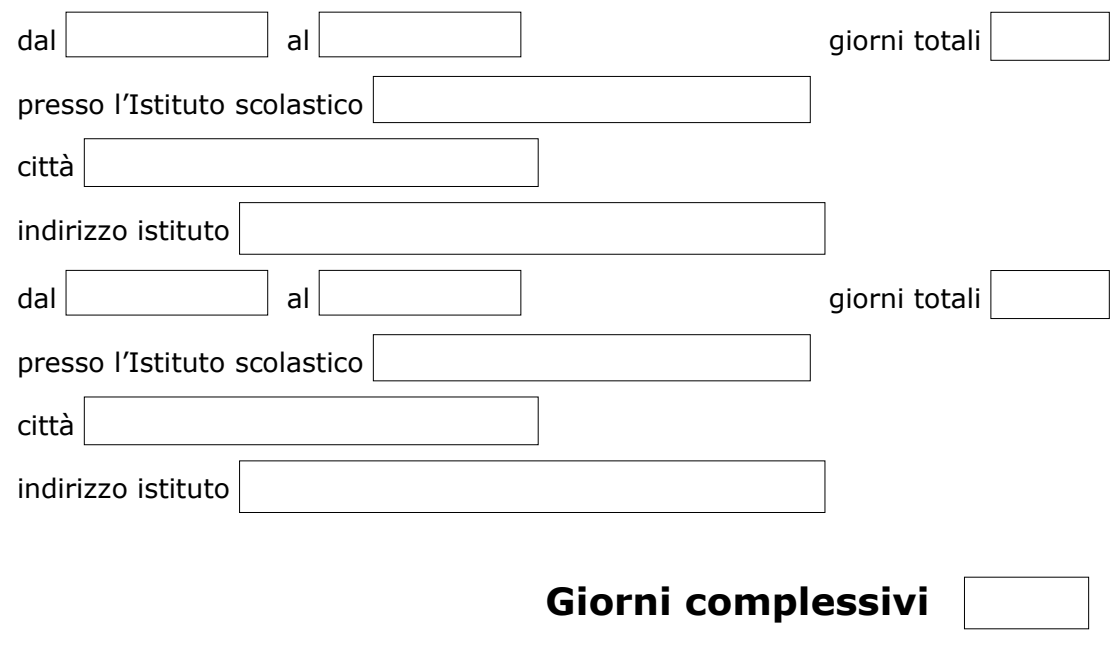

 $DATA$ 

FIRMA AUTOGRAFA (da apporre sul modulo stampato)

\_\_\_\_\_\_\_\_\_\_\_\_\_\_\_\_\_\_\_\_\_\_\_\_\_\_\_\_\_\_\_\_\_\_